*Сухарькова О.І., викладач кафедри інженерної та аварійно-рятувальної техніки НУЦЗ України*

## **ВДОСКОНАЛЕННЯ ПРОЦЕСУ НАВЧАННЯ ДИСЦИПЛІНІ «ІНЖЕНЕРНА ТА КОМП'ЮТЕРНА ГРАФІКА» ЗА ДОПОМОГОЮ СУЧАСНИХ ТЕХНОЛОГІЙ**

У сучасному світі розвиток технологій невпинно перетворює наш стиль життя, не оминуло це й систему вищої освіти. Сучасні технології вже не просто інструменти, а важливий компонент ефективного та прогресивного освітнього процесу. Розвиток системи вищої освіти в Україні потребує нових рішень, які б сприяли створенню умов для підготовки компетентних фахівців, спроможних мислити творчо, нестандартно. Серед пріоритетних напрямків розвитку освіти, зазначених у Національній доктрині розвитку освіти [1] та Національній стратегії розвитку освіти [2], є необхідність створення інноваційних освітніх програм, впровадження інтерактивних методик та використання сучасних інформаційно-комунікаційних технологій у навчальному процесі. Застосування цих технологій не лише забезпечує більш ефективне засвоєння навчального матеріалу, але й стимулює творчий підхід до вивчення дисциплін, розвиває навички критичного мислення. Це дозволить підвищити якість освіти та підготувати майбутніх фахівців до ефективної участі в глобальному інформаційному суспільстві.

Такий підхід сприяє адаптації системи освіти нашої країни відповідно до вимог реформування освітніх систем Європейського простору. Метою запровадження реформ у галузі освіти є виховання під час навчання особистості, яка набула б не лише відповідних фахових знань та навичок, але й відповідних особистісних якостей для здійснення професійної діяльності в майбутньому. В законі України «Про вищу освіту» [3] відзначається, що одним з основних завдань вищих навчальних закладів є «забезпечення органічного поєднання в освітньому процесі освітньої, наукової та інноваційної діяльності».

Інженерна та комп'ютерна графіка відноситься до дисциплін, які складають інженерну підготовку бакалаврів. Вивчення дисципліни починається з «абетки» графічної науки – нарисної геометрії. Саме нарисна геометрія закладає основу для розуміння самого принципу ведення побудов, сприяє розвитку просторової уяви та технічного мислення. Але студентам не завжди зрозуміло необхідність вивчення цього матеріалу. Тому що складно знайти конкретні приклади використання задач з нарисної геометрії в професійній діяльності. На відміну від вивчення машинобудівного креслення, проектування технічної документації, де практичне застосування чітко простежується – достатньо показати кресленики з аварійно-рятувальної або пожежної техніки та технічну документацію до них.

Треба зауважити, що вивчення курсу «Інженерна та комп'ютерна графіка» викликає у студентів неабиякі труднощі. Причиною тому – відсутність базової графічної підготовки, оскільки в українських школах від

предмета «креслення» практично відмовилися [4], [5], [6]. З власного досвіду можу сказати, що у кожній навчальній групі до 80% студентів починають вивчення дисципліни з нуля. Одночасно, продовжується тенденція скорочення кількості академічних годин на вивчення інженерної графіки. В цих умовах викладачеві треба шукати шляхи оптимізації навчального процесу, використання сучасних технологій навчання, нових методик викладання.

Ефективність вивчення графічної дисципліни значною мірою можна збільшити за допомогою використання інформаційних технологій. Відомо, що інформація, що сприймається візуально досягає 90% засвоєння. Тому, використання принципів наочності у навчальному процесі, безсумнівно, підвищує рівень засвоєння матеріалу, що розглядається.

Оскільки теми нарисної геометрії традиційно викликають складності при виконанні завдань у багатьох студентів, тому при вивченні будь-якого нового розділу дисципліни наводиться спочатку наочне зображення певного об'єкта, а потім поетапно демонструється процес проекціювання на площини проекцій (рис. 1). На рисунку, в якості прикладу, показано поетапну побудову перерізу циліндра фронтально-проекцюючою січною площиною. В перерізі утворюється неповний еліпс. Під час лекції до кожного слайду додається покрокове пояснення до кожного кресленика.

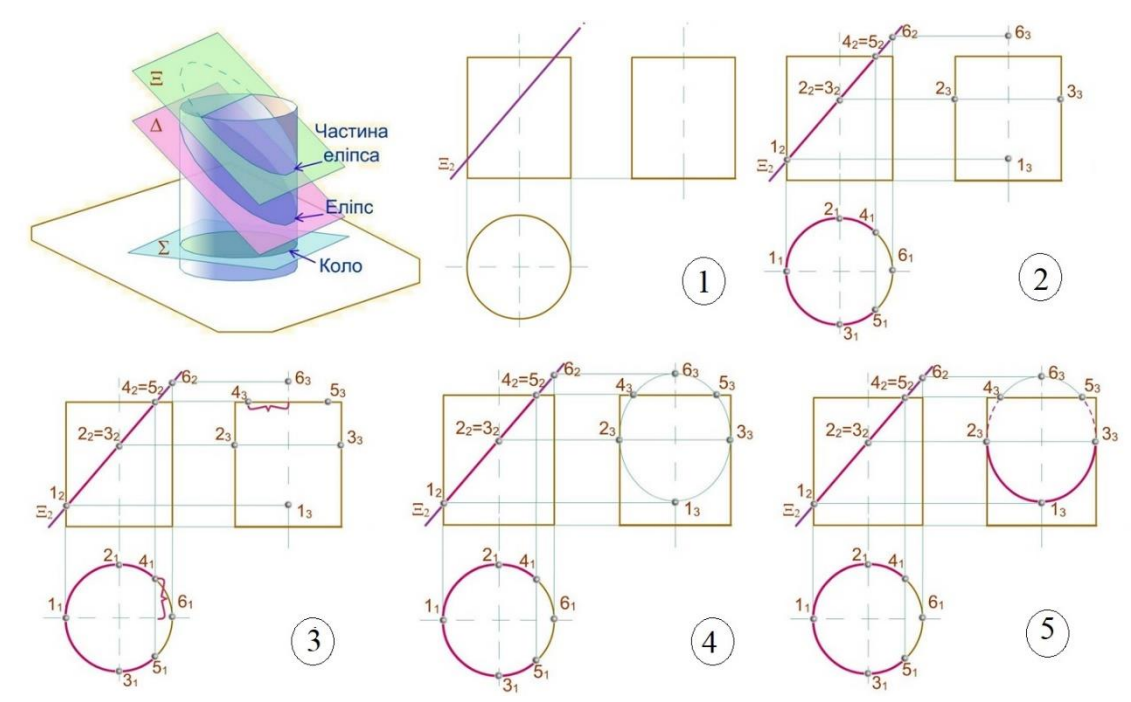

Рис. 1. Приклад побудови перерізу циліндра січною площиною

На різних видах навчальних занять, будь то лекції або практичні заняття, викладач використовує засоби наочності у різний спосіб. Серед них найчастіше використовуються наступні: креслення на дошці; застосування плакатів; демонстрація поверхонь, деталей; використання презентацій. І, звичайно ж, велику роль при цьому відіграють графічні комп'ютерні програми в дво- та тривимірному просторі. Наочність зображення предмета у 3D-просторі є очевидною. Це набагато полегшує вивчення та розуміння дисципліни, розвиває просторове мислення.

Курс дисципліни «Інженерна та комп'ютерна графіка» складається з двох блоків, тому навчальний матеріал до блоку «Інженерна графіка» подається у вигляді презентації суто лекційного теоретичного матеріалу та відеозапису пояснень викладача стосовно прикладу виконання графічних робіт на практичних заняттях. Навчальний матеріал до блоку «Комп'ютерна графіка» окрім презентації лекційного матеріалу доповнюється демонстрацією прикладів побудови практичних завдань на тлі графічного редактора SolidWorks та їх аналізом.

Крім того для виконання графічних робіт з інженерної та комп'ютерної графіки створено методичні розробки, в яких покроково розглянуто послідовність виконання роботи, теоретичний матеріал й наведено приклад виконання. Все це допомагає студентам виконувати навчальні завдання у більш зручний для них час, якщо вони не встигли зробити це під час заняття. Методичні розробки до виконання графічних робіт, конспект лекцій, презентації, інший навчальний матеріал розміщено на навчальній платформі дистанційного навчання Moodle (Modular Object-Oriented Dynamic Learning Environment – модульне об'єктноорієнтоване динамічне навчальне середовище) Національного університету цивільного захисту України.

Під час переходу від креслень вручну до креслень за допомогою CAD (computer-aided design) програми у студентів з'являється жвавий інтерес. Існує думка, що кресленики вручну будуть не потрібні з використанням машинної графіки. Однак ефективність використання графічних програм однозначно залежить від знань основ теорії зображень та вміння їх використовувати як у стадії розробки системних програм, так і у вирішенні прикладних завдань. Студент, майбутній інженер, який не вміє читати та розробляти кресленики на папері, не зможе правильно зробити це і в графічному редакторі. Програма сама не може обрати головний вид деталі, визначити, які розрізи потрібно зробити, не вирішить питання о мінімальній, але достатній кількості видів і т. п. Будь-яка CAD-програма є прикладним пакетом, і для ефективного її використання студентам потрібно спиратися на певну базу знань, умінь та навичок. Тому на початковому етапі все це вивчається в блоці «Інженерна графіка».

Впровадження інформаційних технологій (у тому числі 3D моделювання) в освітній процес також дозволяє викладачеві досить швидко розробляти та пропонувати студентам різноманіття варіантів індивідуальних завдань.

Слід зазначити, що принцип роботи сучасних CAD-систем (AutoCAD-3D, SolidWorks, Creo Parametric та ін) заснований на застосуванні однакових прийомів створення 3D моделей та отримання креслеників. Це дає можливість організувати навчання студентів на базі одного пакета, і при цьому небезпідставно вважати, що вони зможуть працювати з іншими аналогічними пакетами.

В блоці «Комп'ютерна графіка» значна увага приділяється тривимірному моделюванню в програмному середовище SolidWorks.

В практиці сучасного виробництва 3D моделі використовуються як для створення традиційної проєктно-конструкторської документації, так і як окремий технологічний процес виготовлення виробів без потреби в додаткових креслениках на 3D принтерах. Це ще один напрямок проєктування, який активно розвивається в усьому світі. Швидкий розвиток технологій, таких як віртуальна реальність, розширена реальність та друк 3D, вказує на те, що у майбутньому 3D-моделювання буде ще більш важливим елементом у багатьох сферах діяльності. Всі ці фактори свідчать про важливість та актуальність включення навчання 3D-моделюванню в освітній процес. Це допоможе студентам отримати необхідні навички та знання для успішної кар'єри в сучасному світі, де технології стають необхідною складовою будь-якої сфери діяльності.

На першому етапі вивчення програмного продукту SolidWorks відбувається знайомство з інтерфейсом і основними командами побудови і редагування графічних примітивів, вимогами до ескізів. Створюється шаблон електронного документа з відповідним налаштуванням до стандартів ДСТУ. Другий етап складається з засвоєння прийомів та алгоритму побудови 3D моделей і виконання на їх основі проекційних креслеників, використовуючи стандартні види, розрізи, перерізи, ін. При цьому відбувається закріплення знань щодо фундаментальних положень інженерної графіки. В якості прикладу наведено варіант виконання графічної роботи по побудові 3D моделі деталі за заданими двома проекціями поверхні з подвійним проникненням (рис. 2 а).

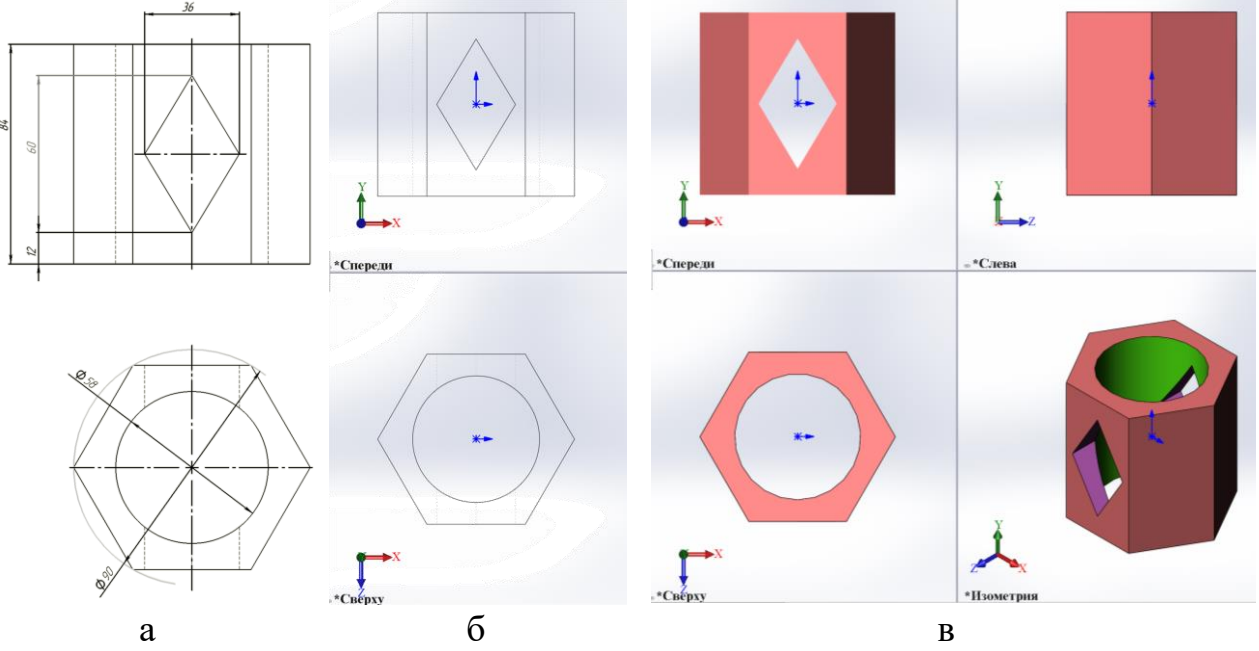

Рис. 2. Побудова 3D моделі деталі за двома проекціями

Студенти за варіантом будують спочатку 3D модель. На панелі меню «Вид» обравши команду – «Тип відображення за замовчуванням – «Невидимі лінії відображаються», «Орієнтація» – «Два види по горизонталі» можна перевірити правильність побудови за завданням (рис. 2 б). Далі можна переглянути як будуть виглядати всі три види та ізометричне зображення вмикнувши «Тип відображення» –«Зафарбувати з кромками» (рис. 2 в).

Потім з 3D моделі автоматично генерують види, аксонометричне зображення (ізометрію або діметрію), розрізи, переріз (рис. 3). Саме таке завдання виконувалось вручну і тепер можна порівняти результат роботи вручну та за допомогою графічного редактора й виправити помилки.

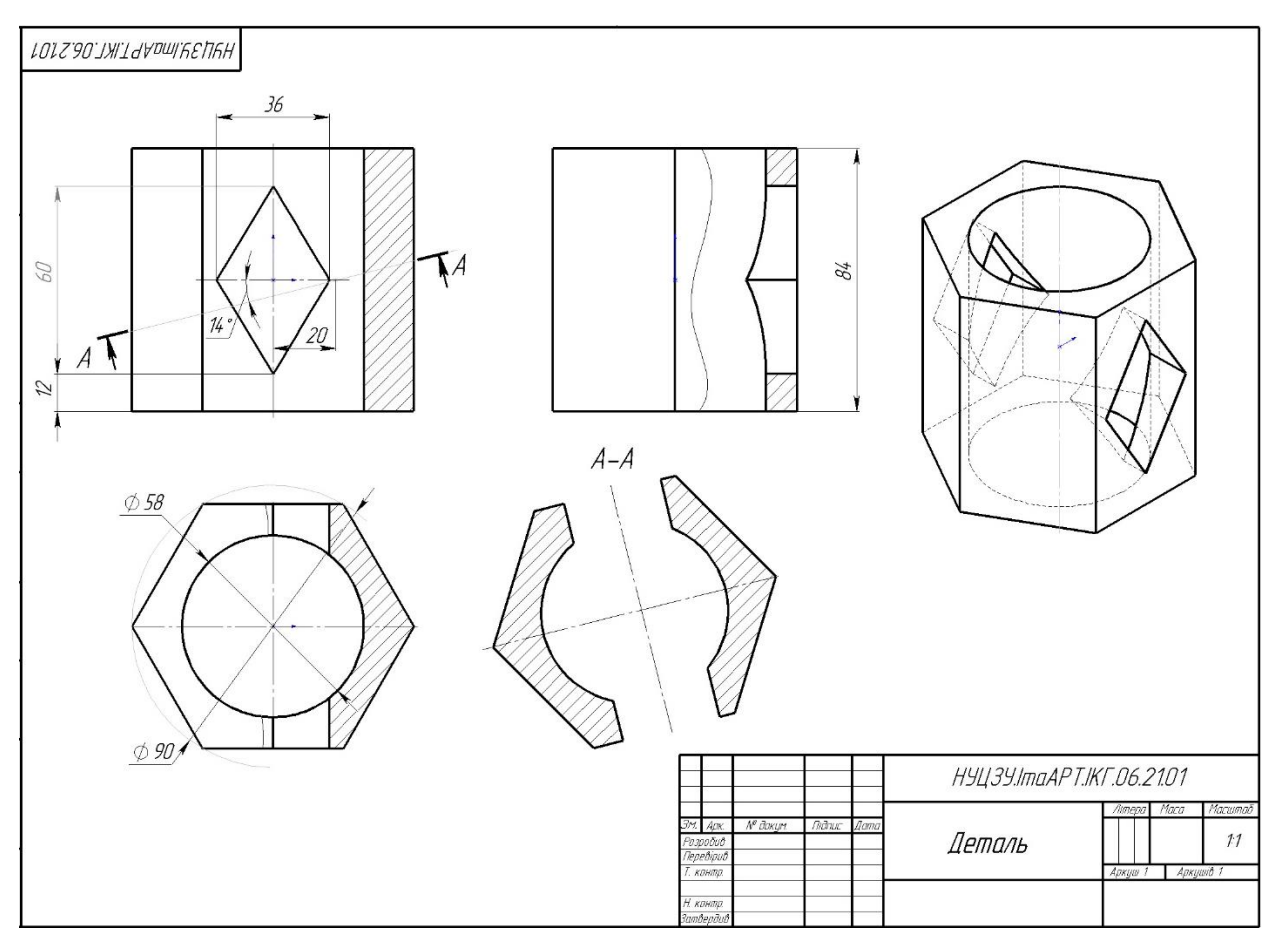

Рис. 3. Варіант виконання графічної роботи в програмному середовищі

На наступному етапі студенти навчаються виконувати складальний кресленик з використанням прикладної бібліотеки Toolbox, створюють специфікацію.

Наприкінці вивчення блоку «Комп'ютерна графіка» видається завдання з побудови 3D моделі хвостовика або наконечника для гранати ВОГ з подальшим друком на 3D принтері.

3D друк є однією з найзахоплюючих новітніх технологій. Завдяки 3D друку можна підвищити зацікавленість здобувачів освіти до важливості конструкторських навичок в житті та мотивувати на нові ідеї та проєкти. Інтегрування 3D-принтера в освітній процес дає можливість здобувачам навчатися на власних помилках. Адже, на папері або комп'ютері вади розробленої моделі помітити складно. Але роздрукувавши її можна повноцінно оцінити якість створеної моделі. Використання 3D принтера сприяє розвитку інноваційних підходів до викладання дисципліни: «Інженерна та комп'ютерна графіка», що може призвести до створення нових технологій та рішень в цій області.

Загалом, поєднання традиційних методів навчання з сучасними технологіями сприяє кращому засвоєнню матеріалу з інженерної та комп'ютерної графіки, а також готує студентів до успішної професійної діяльності.

Роль сучасних систем автоматизованого проектування активно зростає, тому важливо використовувати САПР у навчальному процесі.

Використання принципу наочності дозволяє за допомогою CAD-систем глибше розкрити зміст графічної дисципліни, підвищити увагу та інтерес студентів до питання, що вивчається, урізноманітнити дидактичні прийоми, сприяє розвитку творчої уяви та мислення. Для підвищення якості освіти необхідно 3D моделювання, оскільки воно безпосередньо пов'язано з проєктуванням складних пристроїв та систем і наочного їх зображення.

Досвід, набутий під час впровадження в навчальний процес сучасних методів навчання інженерної та комп'ютерної графіки, свідчить про актуальність проблеми, яка потребує подальшого дослідження. Очевидно, що існує потенціал для удосконалення вже впроваджених інноваційних технологій шляхом вивчення досвіду як вітчизняних, так і зарубіжних педагогів, а також використання різноманітних інформаційних ресурсів та засобів навчання.

## **ЛІТЕРАТУРА**

1. Про Національну доктрину розвитку освіти: Указ Президента України від 17.04.2002 р. № 347/2002.

URL[:https://zakon.rada.gov.ua/laws/show/347/2002](https://zakon.rada.gov.ua/laws/show/347/2002) (дата звернення: 25.10.2023)

2. Про Національну стратегію розвитку освіти в Україні на період до 2021 року: Указ Президента України від 25.06.2013 р. № 344/2013, URL[:http://zakon2.rada.gov.ua/laws/show/344/2013](http://zakon2.rada.gov.ua/laws/show/344/2013) (дата звернення: 25.10.2023)

3. Про вищу освіту: Закон України № 1556-VII, зі змінами від 28.05.2023 *Відомості Верховної Ради України.* 2023. URL[:https://zakon.rada.gov.ua/laws/show/1556-18](https://zakon.rada.gov.ua/laws/show/1556-18) (дата звернення: 25.10.2023)

4. Джеджула О. М. Теорія і методика графічної підготовки студентів інженерних спеціальностей вищих навчальних закладів: дис. ... д-ра пед. наук: 13.00.04. Тернопіль, 2007. 458 с.

5. Нищак І. Д. Використання електронного навчально-методичного комплексу з креслення в процесі графічної підготовки майбутніх учителів трудового навчання. *Інформаційні технології і засоби навчання*, 2020. Том 78, №4. С. 75-89. URL[:https://doi.org/10.33407/itlt.v78i4.2801](https://doi.org/10.33407/itlt.v78i4.2801)

6. Райковська Г. О. Теоретико-методичні засади графічної підготовки майбутніх фахівців технічних спеціальностей засобами інформаційних технологій: дис.… д-ра пед. наук : 13.00.04. Київ, 2011. 433 с.